# **Release notes SMART Meeting Pro® 4.x software**

#### Overview

Enhance teamwork with SMART Meeting Pro® software, SMART's collaboration and meeting productivity software.

When you install SMART Meeting Pro software with SMART Product Drivers and SMART Ink®, you can connect your meeting room computer to a SMART Board® interactive display and use the display's touch and digital ink features.

You can download SMART Meeting Pro software from [smarttech.com/downloads.](http://www.smarttech.com/downloads)

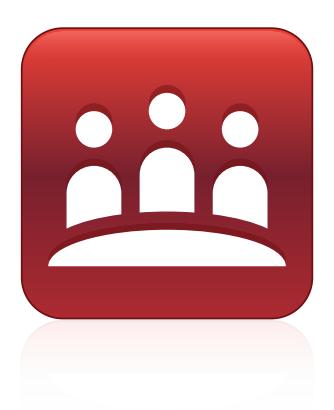

#### Computer requirements1

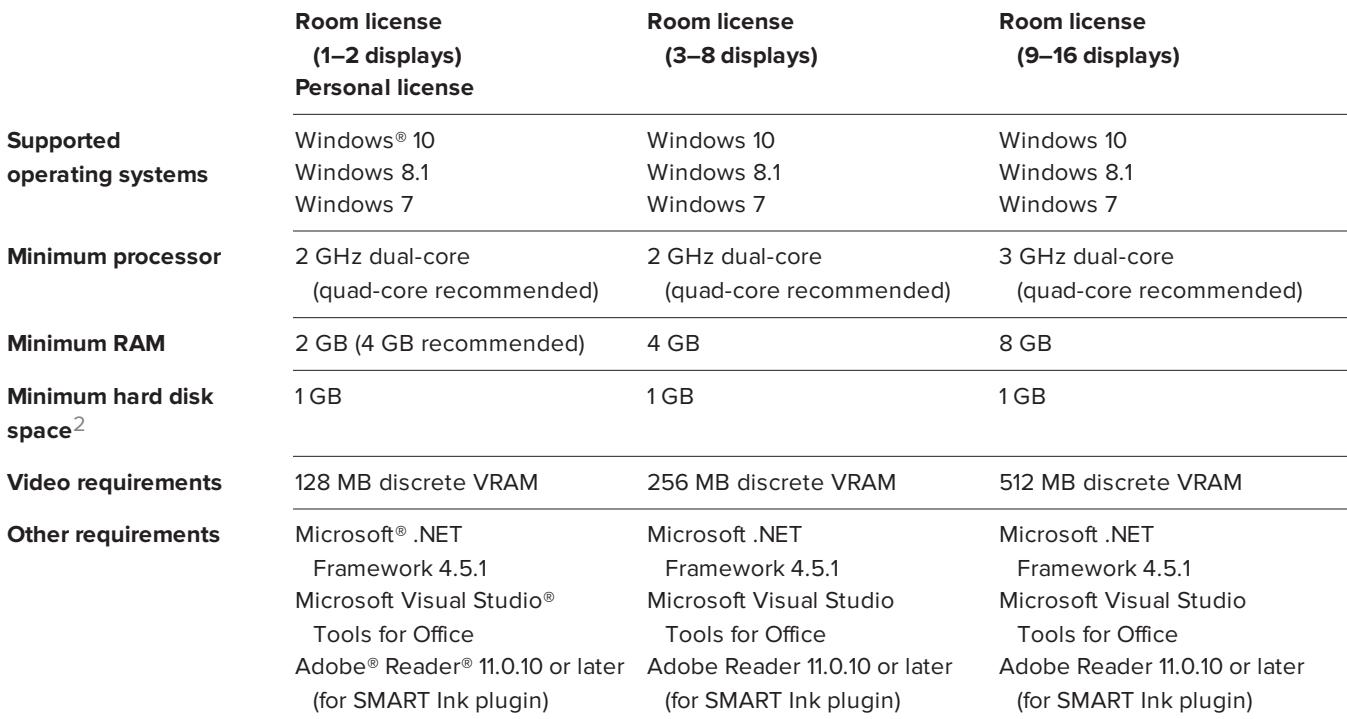

1Operating systems and other third-party software released after this SMART software might not be supported

2Additional free space required during installation

### SMART Meeting Pro 4.4 SP1 software

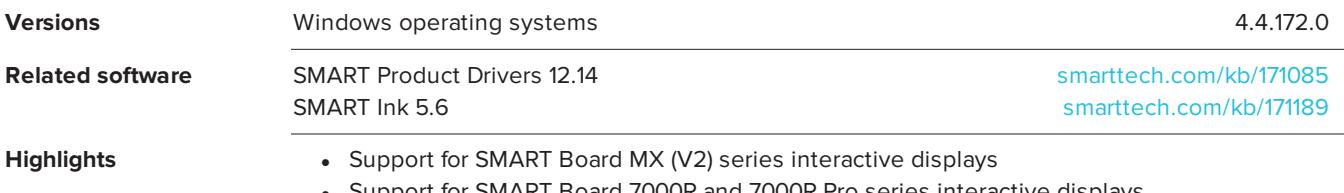

• Support for SMART Board 7000R and 7000R Pro series interactive displays

#### SMART Meeting Pro 4.4 software

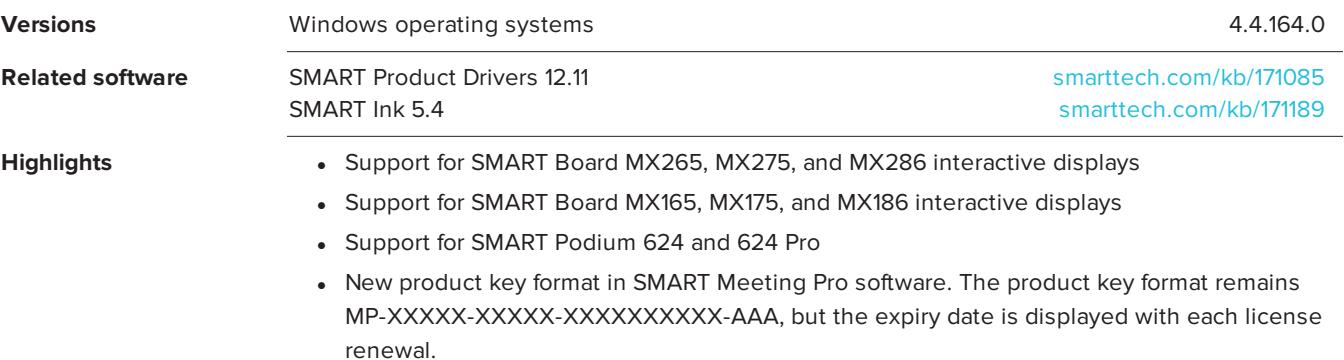

#### SMART Meeting Pro 4.3 SP1 software

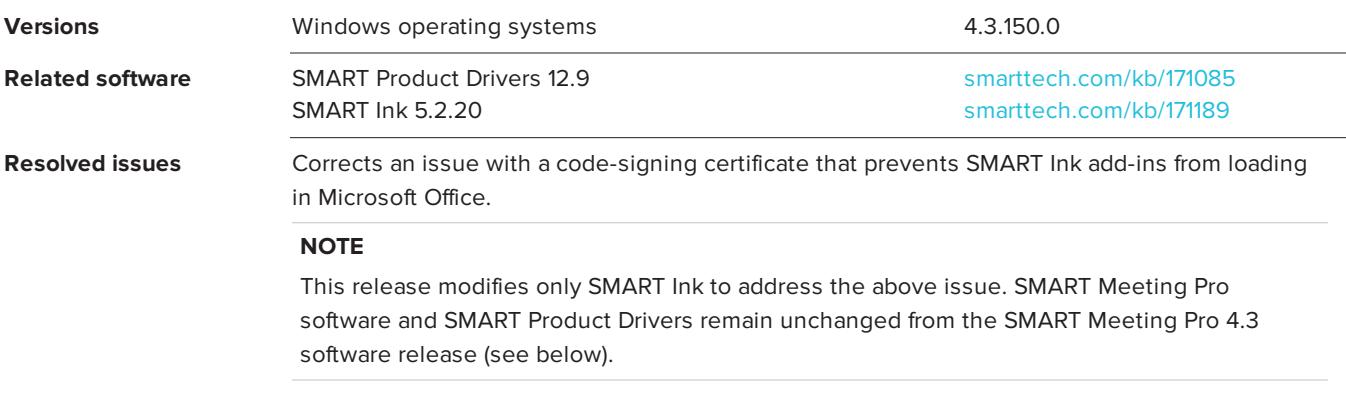

## SMART Meeting Pro 4.3 software

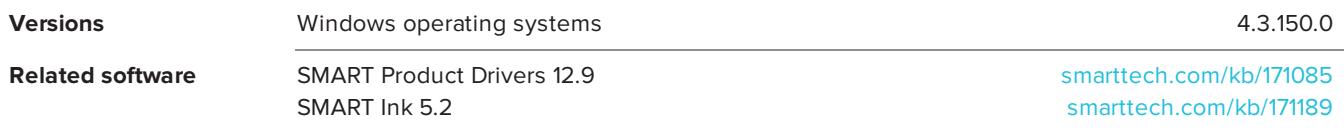

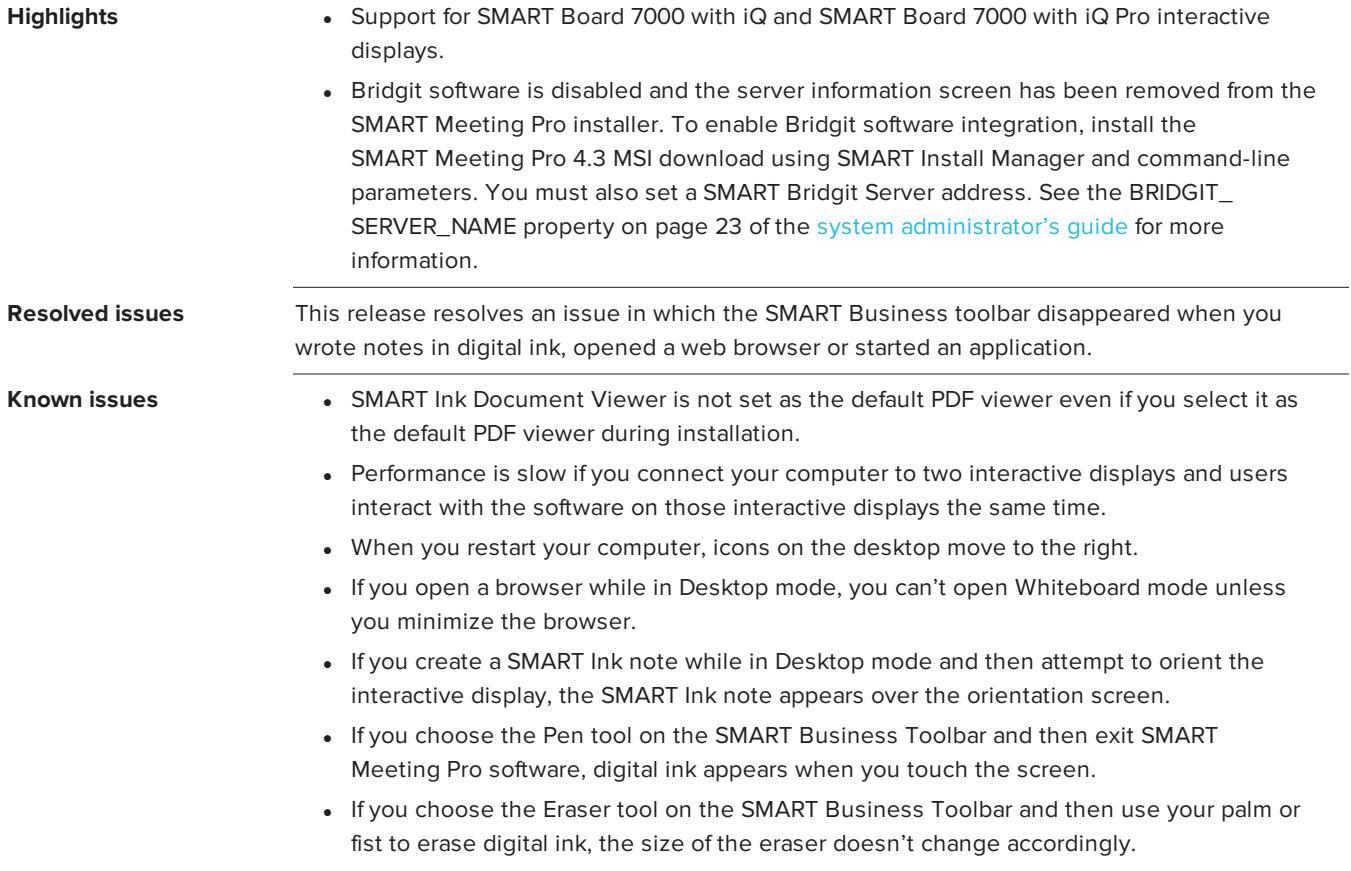

### SMART Meeting Pro 4.2 software

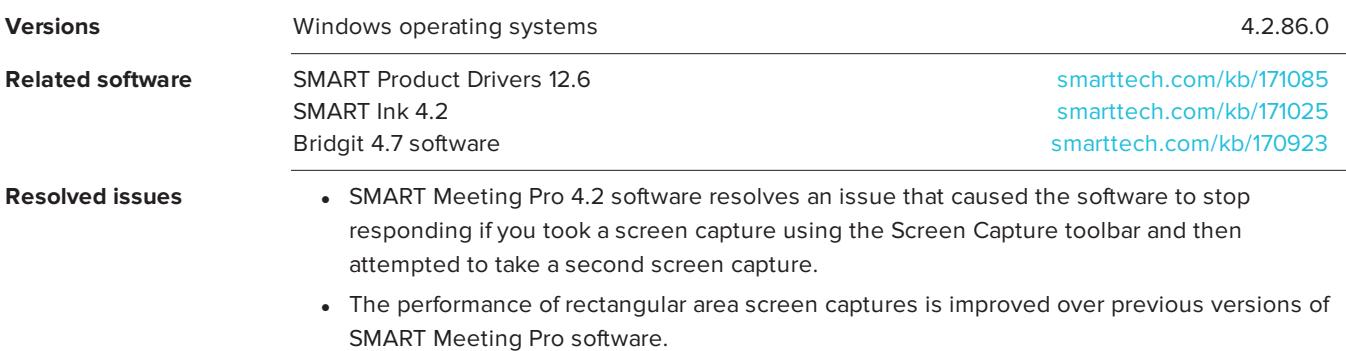

- Known issues **included Wareholm SMART** Ink Document Viewer is not set as the default PDF viewer even if you select it as the default PDF viewer during installation.
	- Performance is slow if you connect your computer to two interactive displays and users interact with the software on those interactive displays the same time.
	- When you restart your computer, icons on the desktop move to the right.
	- If you open a browser while in Desktop mode, you can't open Whiteboard mode unless you minimize the browser.
	- <sup>l</sup> If you create a SMART Ink note while in Desktop mode and then attempt to orient the interactive display, the SMART Ink note appears over the orientation screen.
	- If you choose the Pen tool on the SMART Business Toolbar and then exit SMART Meeting Pro software, digital ink appears when you touch the screen.
	- If you choose the Eraser tool on the SMART Business Toolbar and then use your palm or fist to erase digital ink, the size of the eraser doesn't change accordingly.

#### SMART Meeting Pro 4.1 software

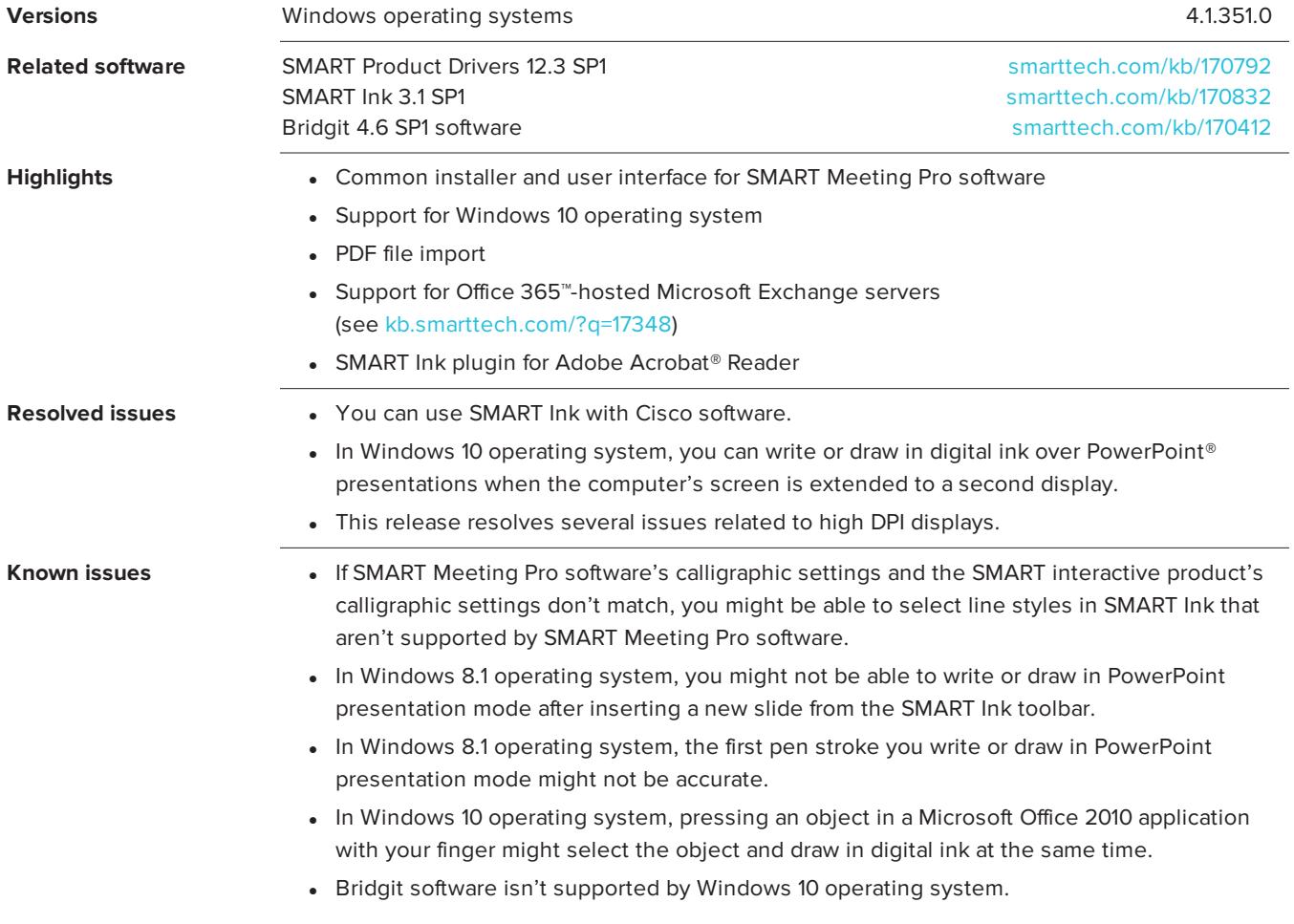

Previous release notes

SMART Meeting Pro 4.0 SMART Meeting Pro PE 1.x [smarttech.com/kb/170521](http://www.smarttech.com/kb/170521) [smarttech.com/kb/170520](http://www.smarttech.com/kb/170520)

[smarttech.com/support](http://www.smarttech.com/support) [smarttech.com/contactsupport](http://www.smarttech.com/contactsupport)

© 2015–2019 SMART Technologies ULC. All rights reserved. SMART Meeting Pro, SMART Ink, Bridgit, smarttech, the SMART logo and all SMART taglines are trademarks or registered trademarks of SMART Technologies ULC in the U.S. and/or other countries. Microsoft, Windows, Visual Studio and Office 365 are either registered trademarks or trademarks of Microsoft Corporation in the U.S. and/or other countries. All other third-party product and company names may be trademarks of their respective owners. Adobe, Acrobat and Reader are either<br>registered trademarks or trademarks of Adob